# **PRACTICAL MALWARE ANALYSIS**

# **The Hands-On Guide to Dissecting Malicious Software**

**by Michael Sikorski and Andrew Honig**

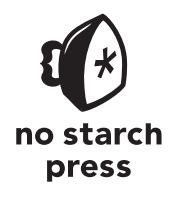

San Francisco

### **PRACTICAL MALWARE ANALYSIS.** Copyright © 2012 by Michael Sikorski and Andrew Honig.

All rights reserved. No part of this work may be reproduced or transmitted in any form or by any means, electronic or mechanical, including photocopying, recording, or by any information storage or retrieval system, without the prior written permission of the copyright owner and the publisher.

16 15 14 13 12 1 2 3 4 5 6 7 8 9

ISBN-10: 1-59327-290-1 ISBN-13: 978-1-59327-290-6

Publisher: William Pollock Production Editor: Alison Law Cover Illustration: Hugh D'Andrade Interior Design: Octopod Studios Developmental Editors: William Pollock and Tyler Ortman Technical Reviewer: Stephen Lawler Copyeditor: Marilyn Smith Compositor: Riley Hoffman Proofreader: Irene Barnard Indexer: Nancy Guenther

For information on book distributors or translations, please contact No Starch Press, Inc. directly:

No Starch Press, Inc. 38 Ringold Street, San Francisco, CA 94103 phone: 415.863.9900; fax: 415.863.9950; info@nostarch.com; www.nostarch.com

Library of Congress Cataloging-in-Publication Data A catalog record of this book is available from the Library of Congress.

No Starch Press and the No Starch Press logo are registered trademarks of No Starch Press, Inc. Other product and company names mentioned herein may be the trademarks of their respective owners. Rather than use a trademark symbol with every occurrence of a trademarked name, we are using the names only in an editorial fashion and to the benefit of the trademark owner, with no intention of infringement of the trademark.

The information in this book is distributed on an "As Is" basis, without warranty. While every precaution has been taken in the preparation of this work, neither the authors nor No Starch Press, Inc. shall have any liability to any person or entity with respect to any loss or damage caused or alleged to be caused directly or indirectly by the information contained in it.

# **BRIEF CONTENTS**

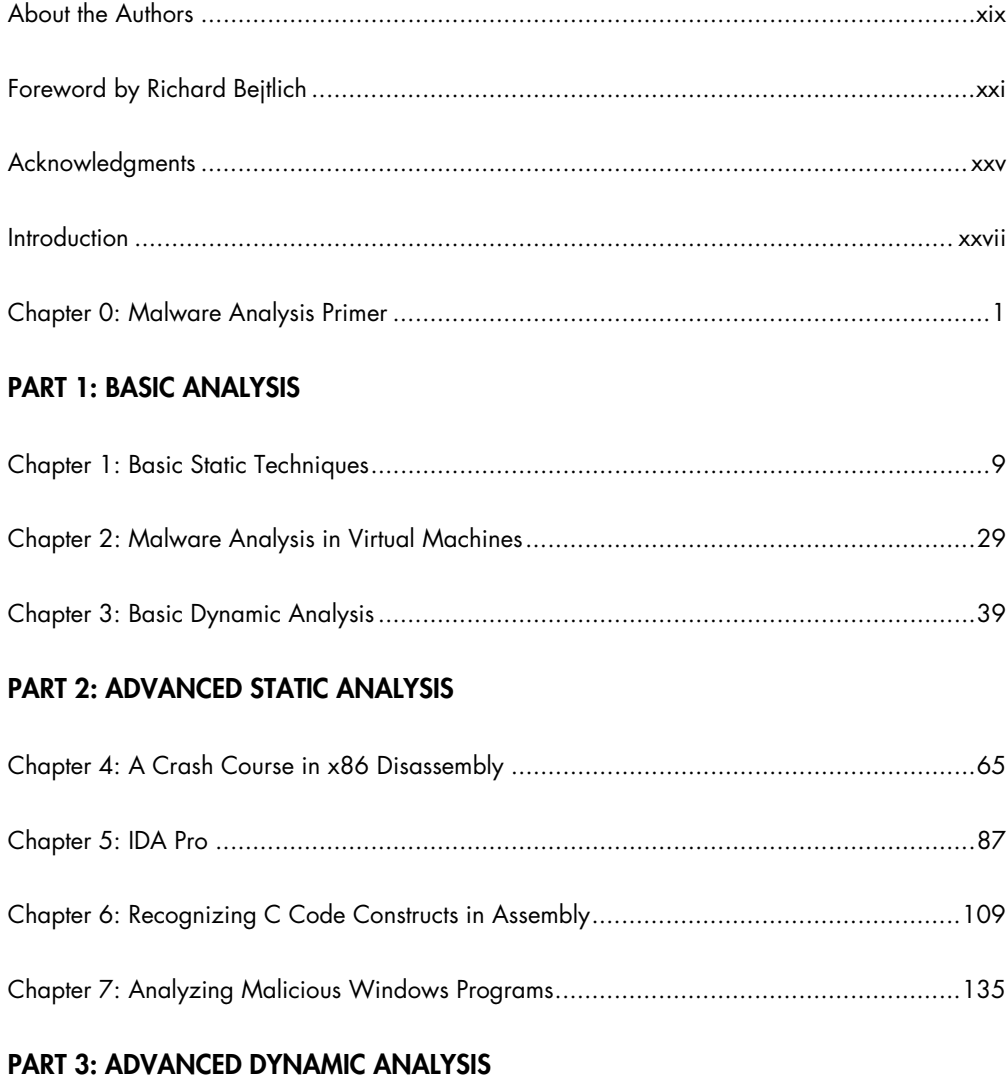

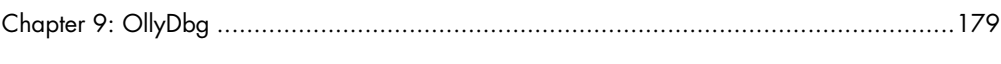

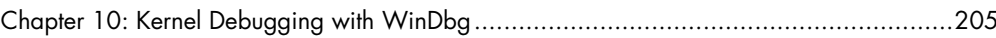

### **PART 4: MALWARE FUNCTIONALITY**

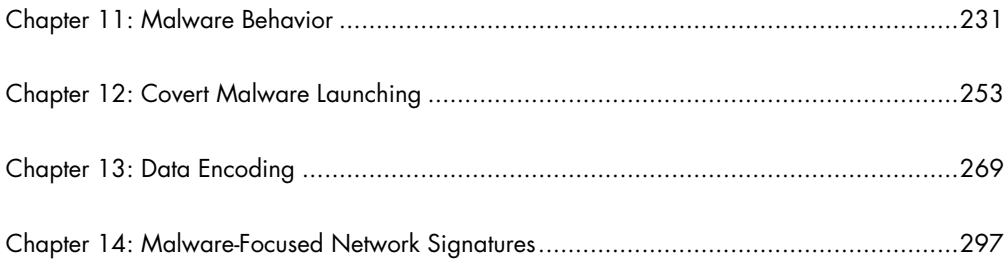

### **PART 5: ANTI-REVERSE-ENGINEERING**

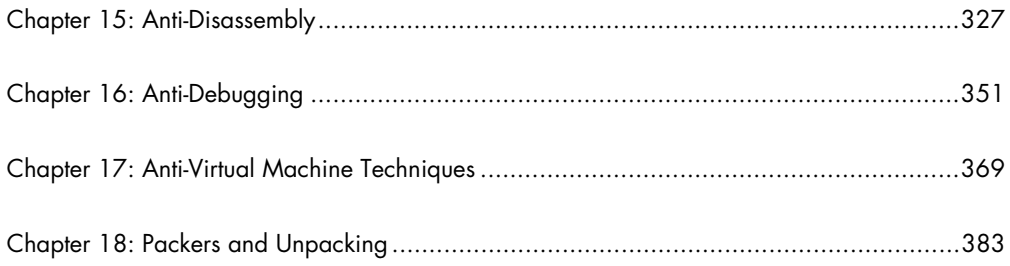

### **PART 6: SPECIAL TOPICS**

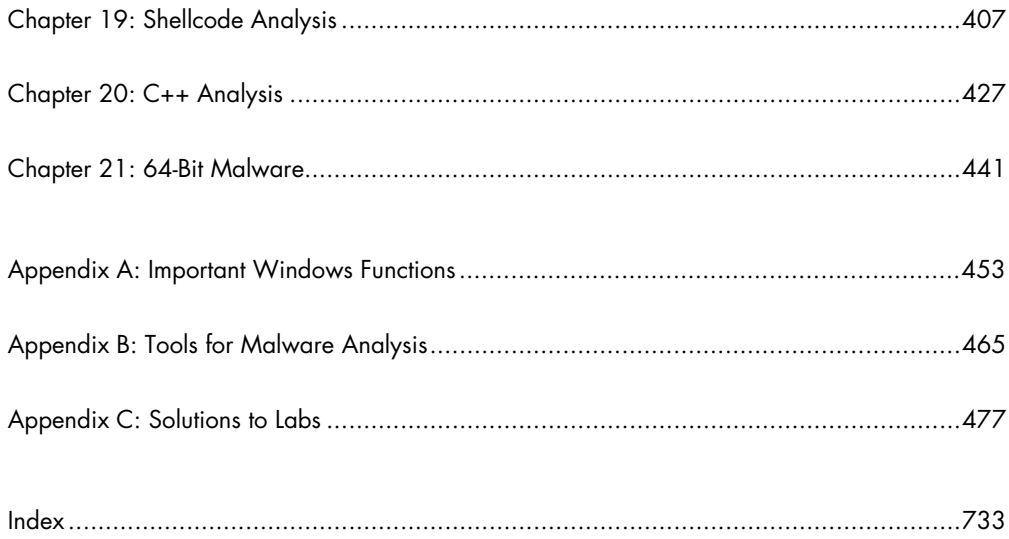

# **CONTENTS IN DETAIL**

### **ABOUT THE AUTHORS**

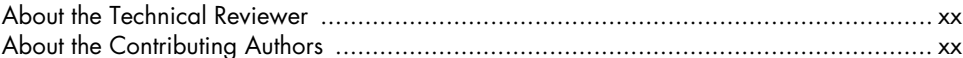

### FOREWORD by Richard Bejtlich

### **ACKNOWLEDGMENTS**

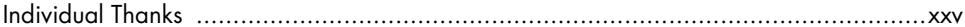

### **INTRODUCTION**

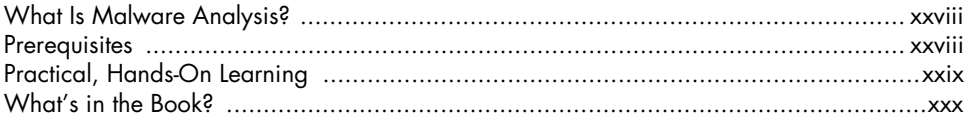

### $\mathbf{O}$ **MALWARE ANALYSIS PRIMER**

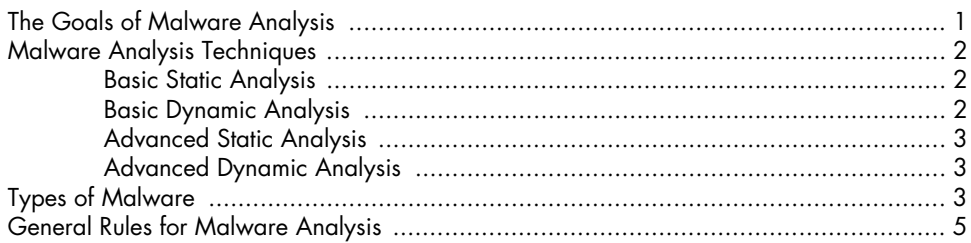

### **PART 1 BASIC ANALYSIS**

### $\mathbf{I}$ **BASIC STATIC TECHNIQUES**

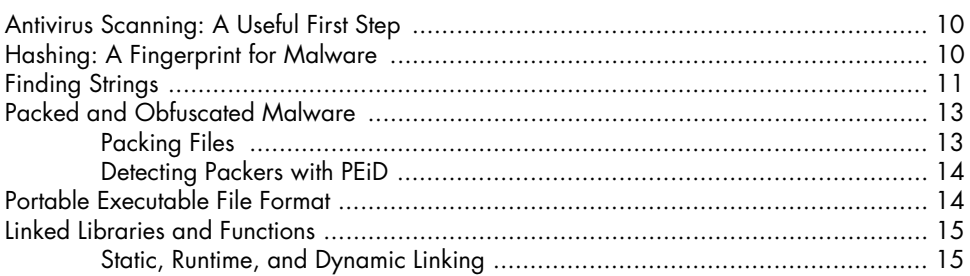

# $\boldsymbol{9}$

**XXV** 

xxvii

 $\mathbf{I}$ 

xix

xxi

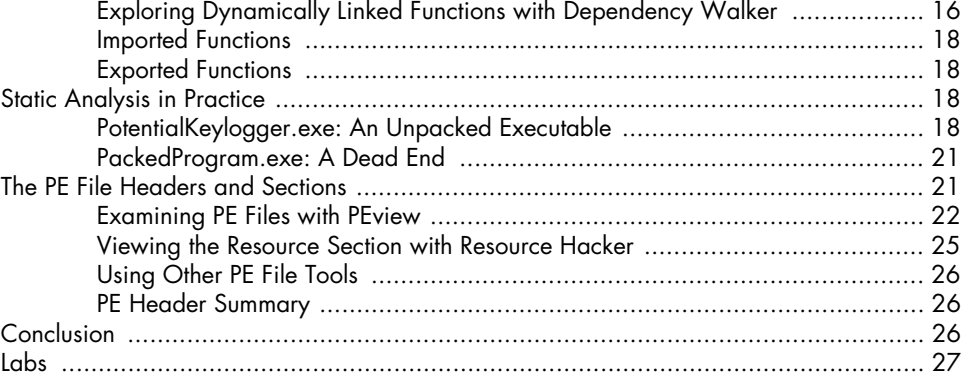

# $\mathbf{2}$

## MALWARE ANALYSIS IN VIRTUAL MACHINES

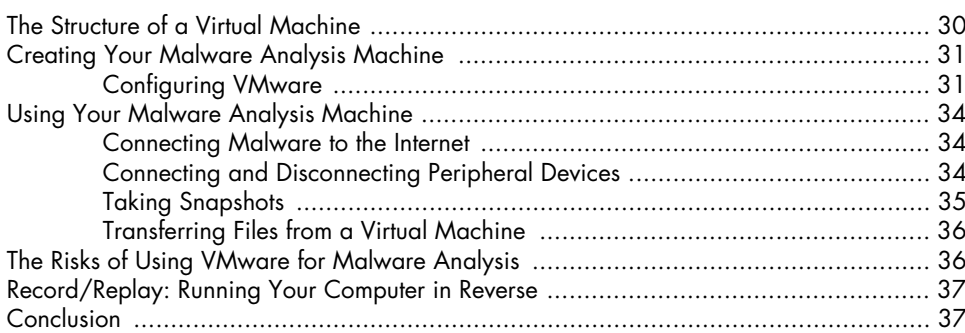

### $\mathbf{3}$ **BASIC DYNAMIC ANALYSIS**

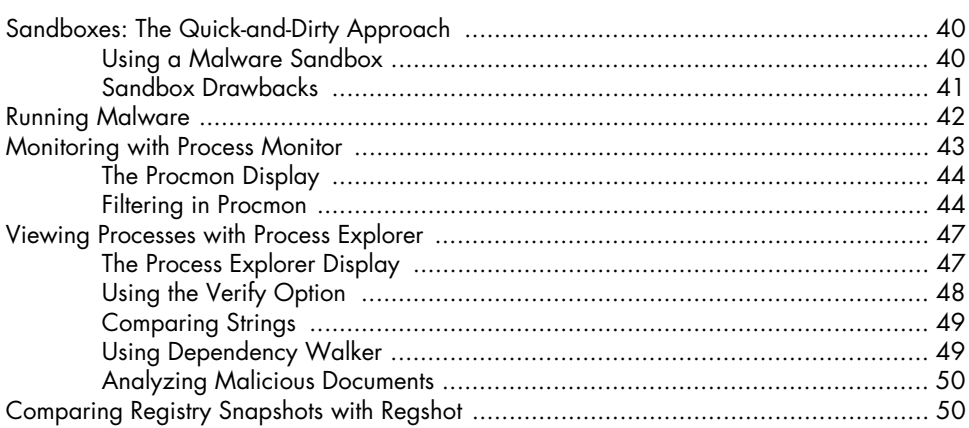

### 39

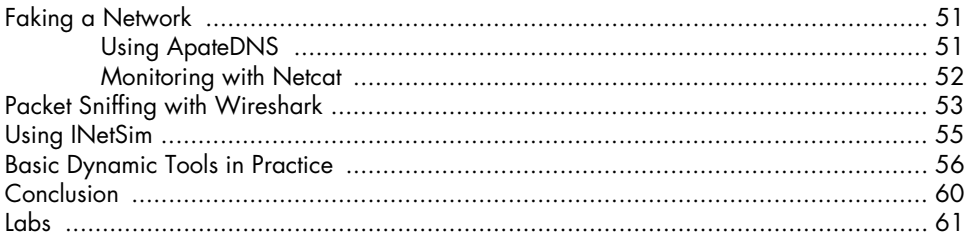

## **PART 2 ADVANCED STATIC ANALYSIS**

### $\overline{\mathbf{4}}$ A CRASH COURSE IN X86 DISASSEMBLY

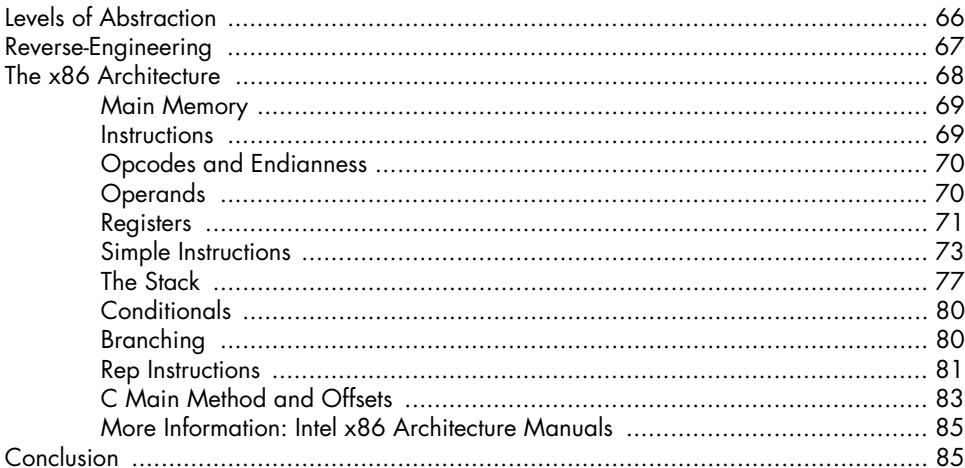

### $5\phantom{.0}$ **IDA PRO**

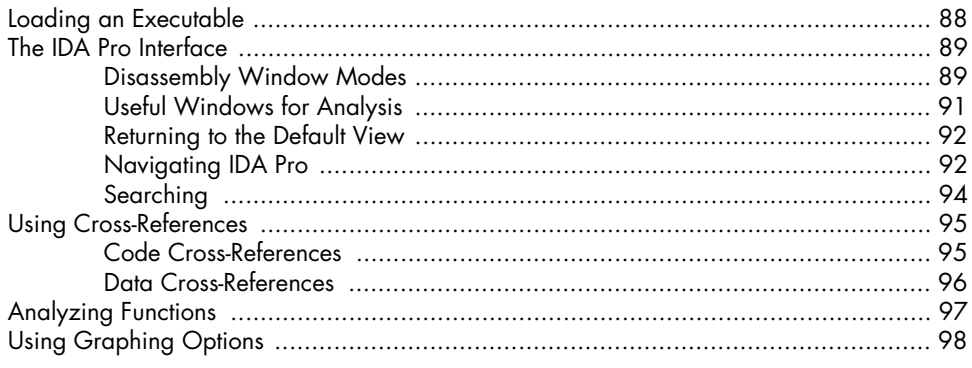

### 87

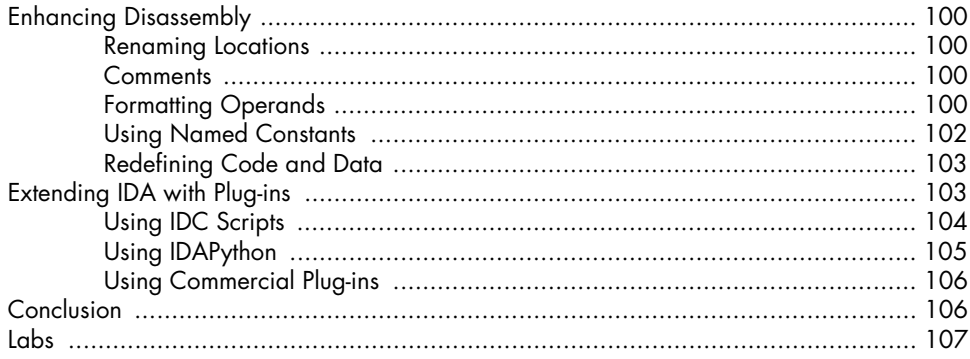

## 6

### RECOGNIZING C CODE CONSTRUCTS IN ASSEMBLY 109

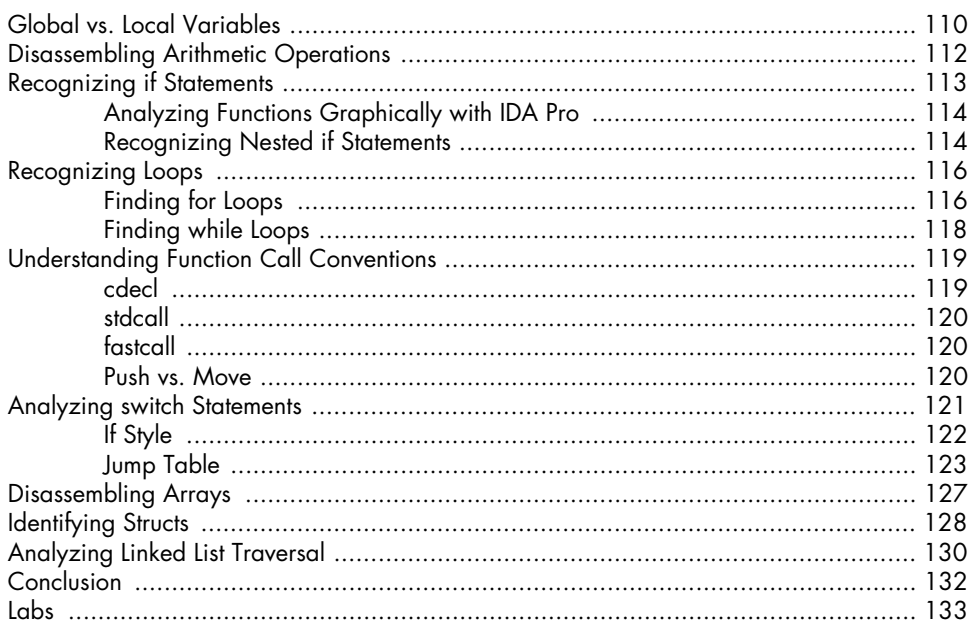

# $\overline{z}$

### ANALYZING MALICIOUS WINDOWS PROGRAMS 135

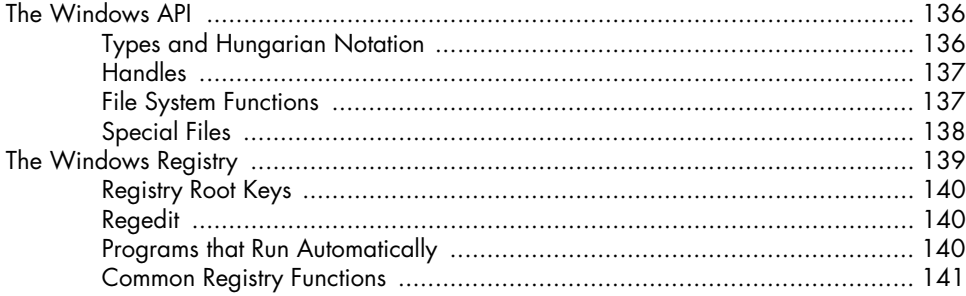

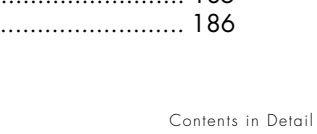

xi

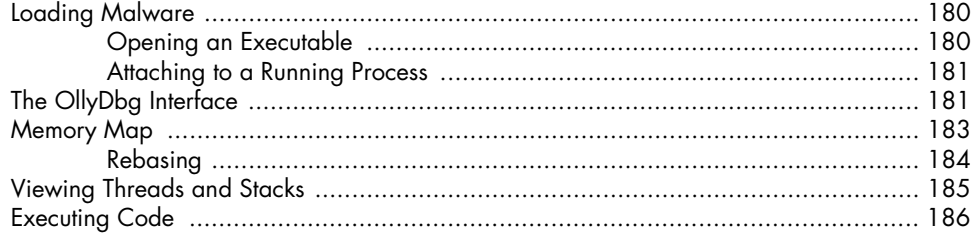

# **PART 3 ADVANCED DYNAMIC ANALYSIS**

### 8 **DEBUGGING**

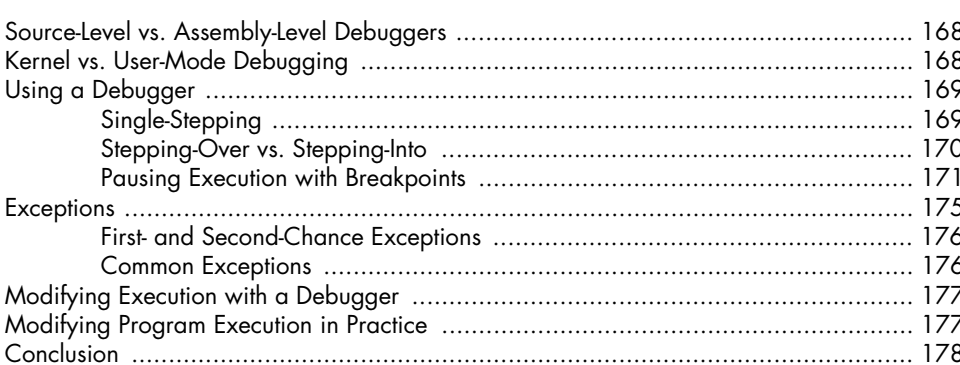

Threads  $\sim$  149 

# **OLLYDBG**

### 179

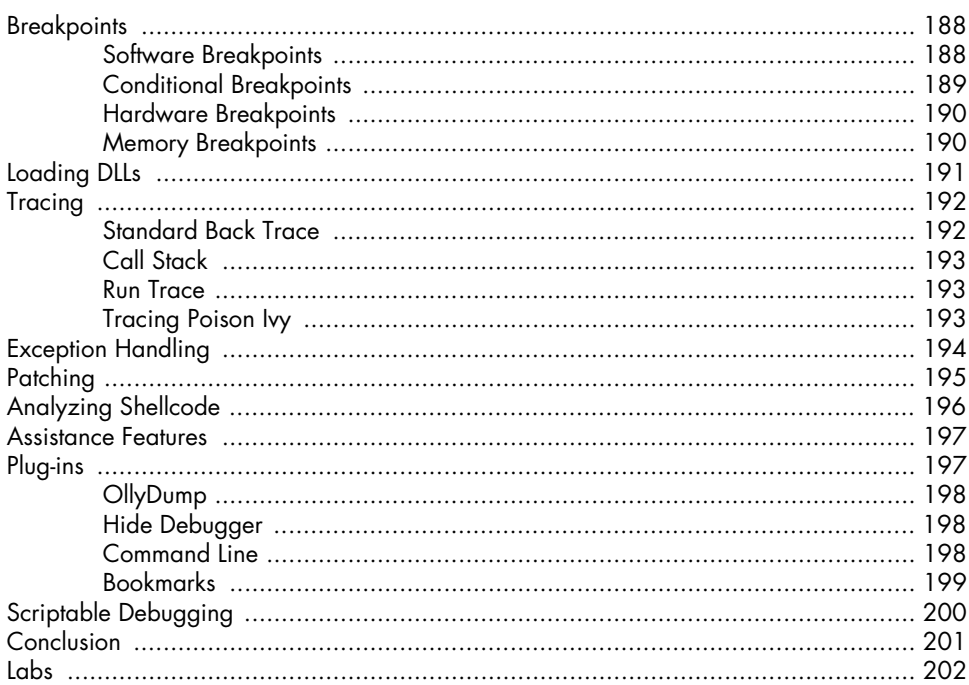

### 10 **KERNEL DEBUGGING WITH WINDBG**

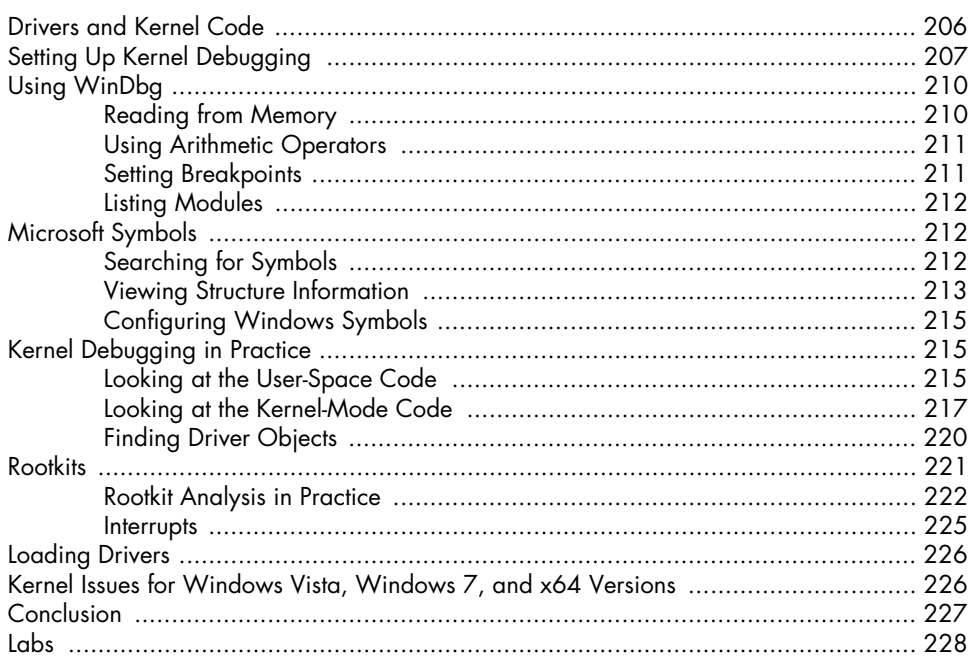

### PART<sub>4</sub> **MALWARE FUNCTIONALITY**

### $11$ **MALWARE BEHAVIOR**

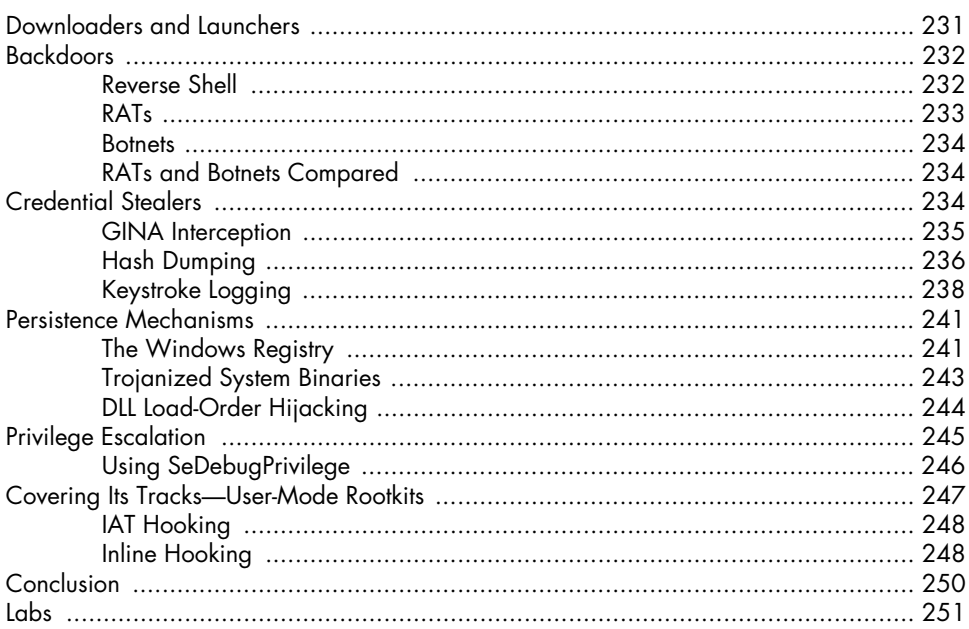

### $12$ **COVERT MALWARE LAUNCHING**

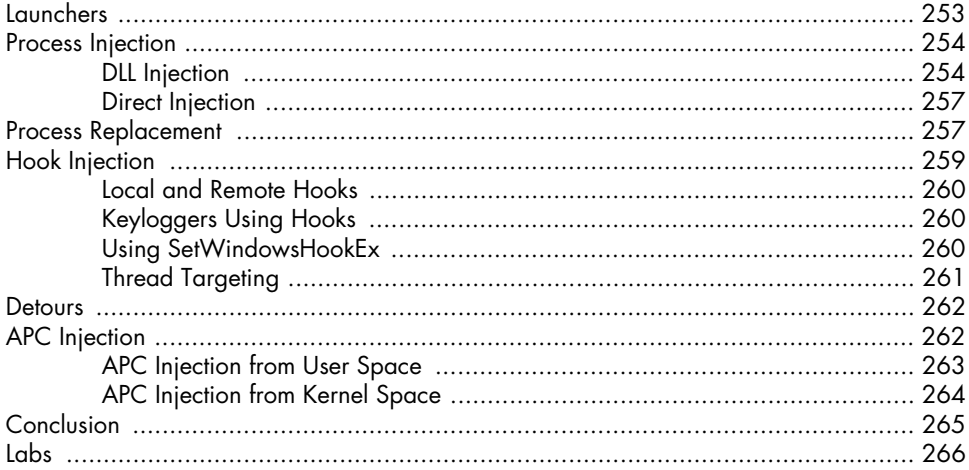

### 253

### $13$ **DATA ENCODING**

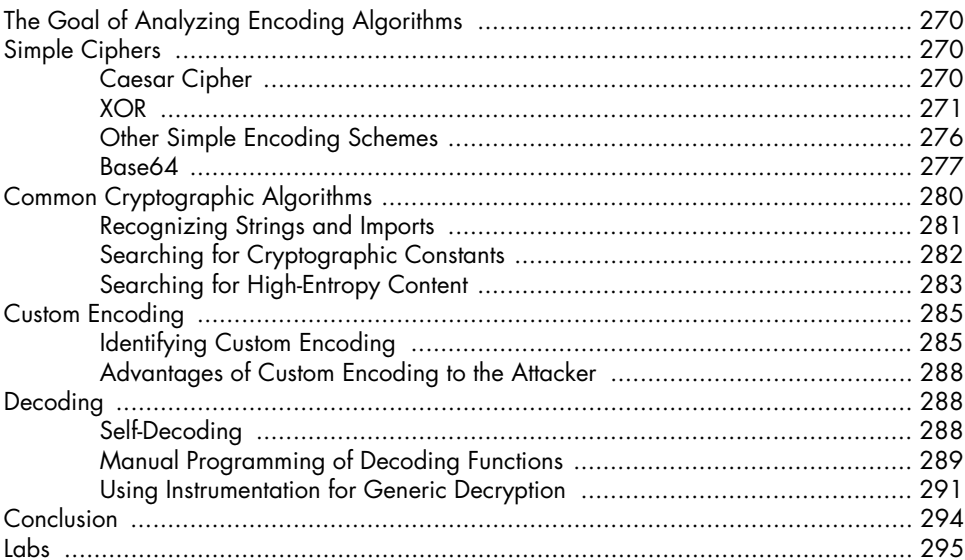

### $14$ MALWARE-FOCUSED NETWORK SIGNATURES

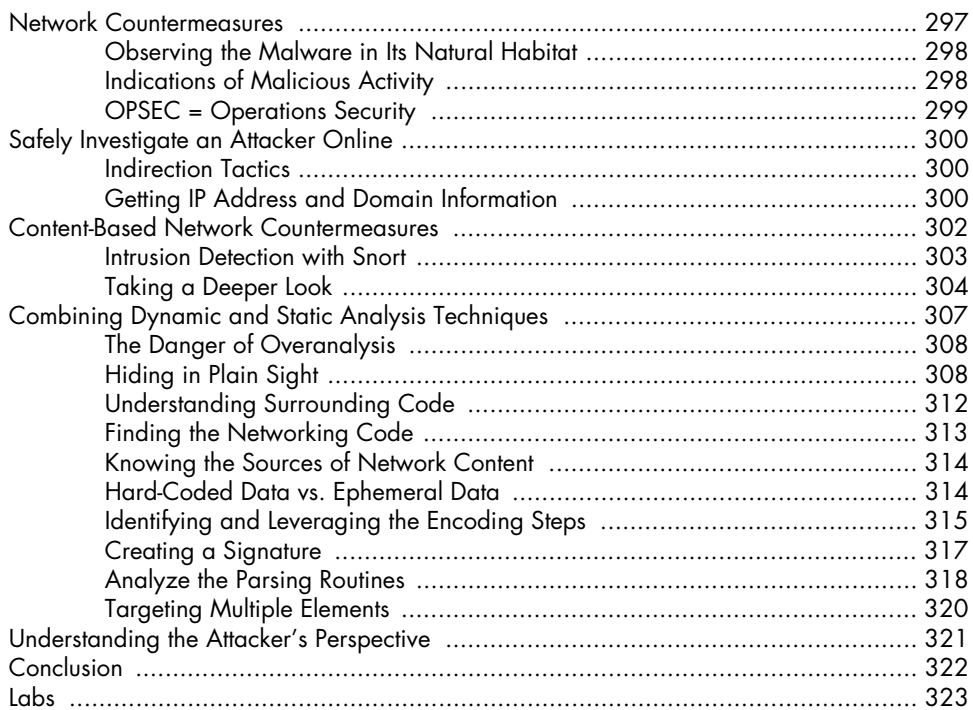

### **PART 5 ANTI-REVERSE-ENGINEERING**

### $15$ **ANTI-DISASSEMBLY**

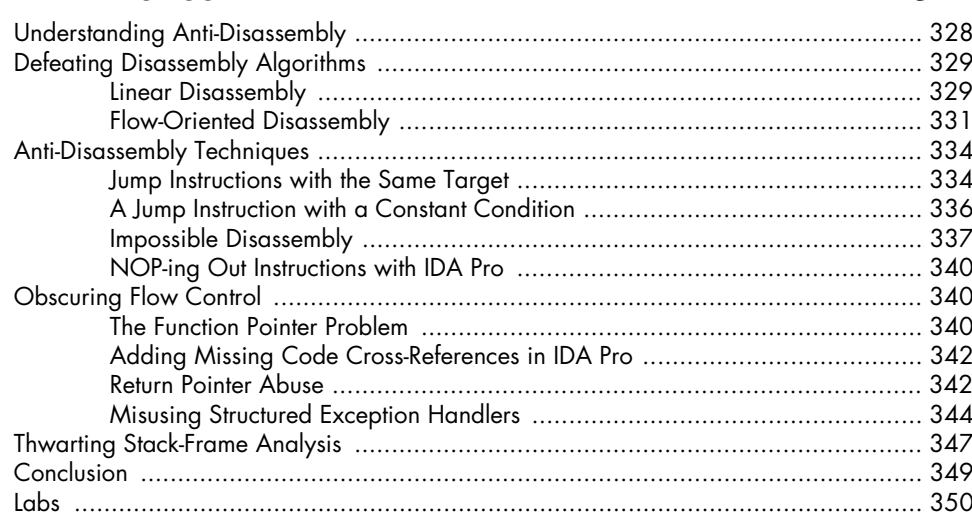

### $16$ **ANTI-DEBUGGING**

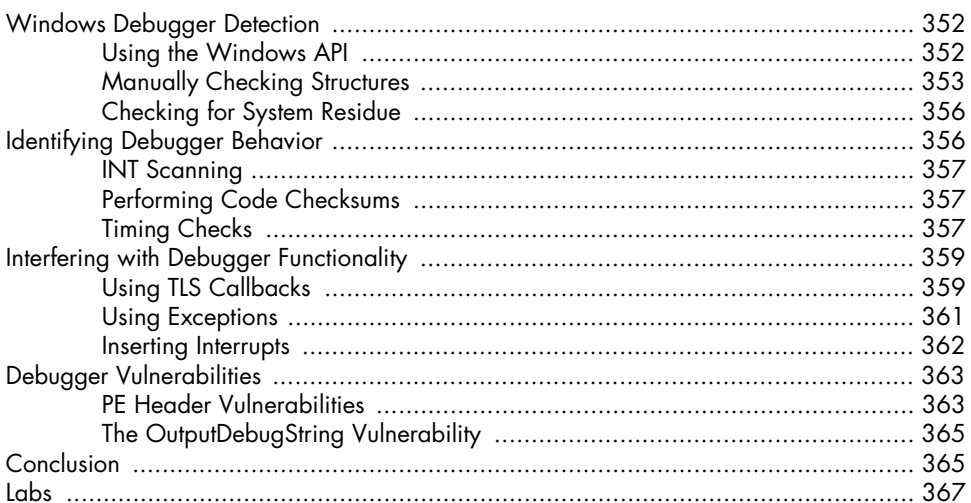

### $17$ **ANTI-VIRTUAL MACHINE TECHNIQUES**

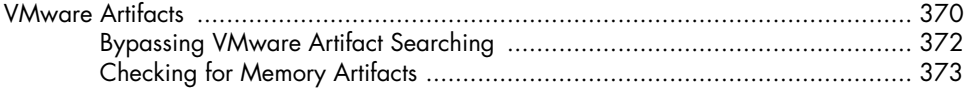

### $351$

327

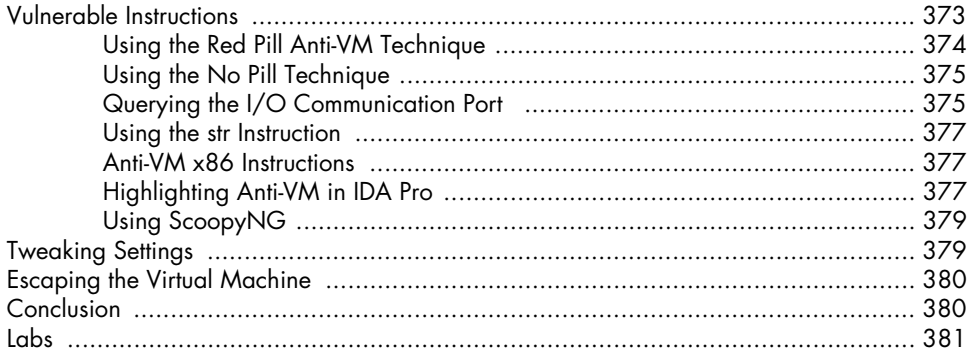

383

407

# 18

### PACKERS AND UNPACKING

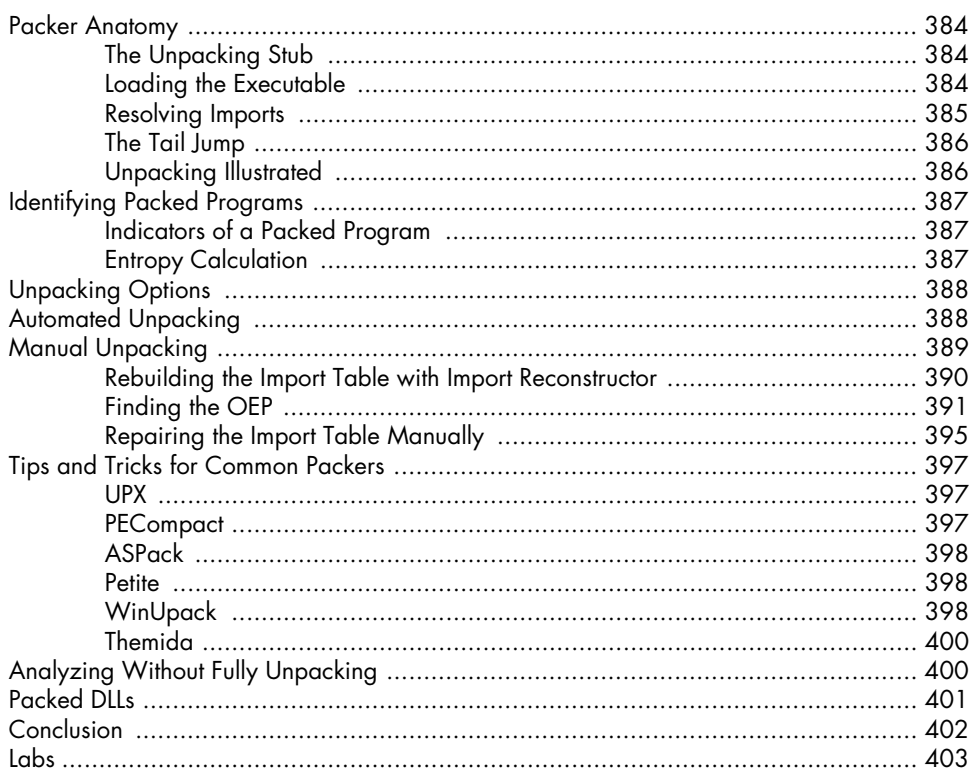

# PART 6 **SPECIAL TOPICS**

### 19 **SHELLCODE ANALYSIS**

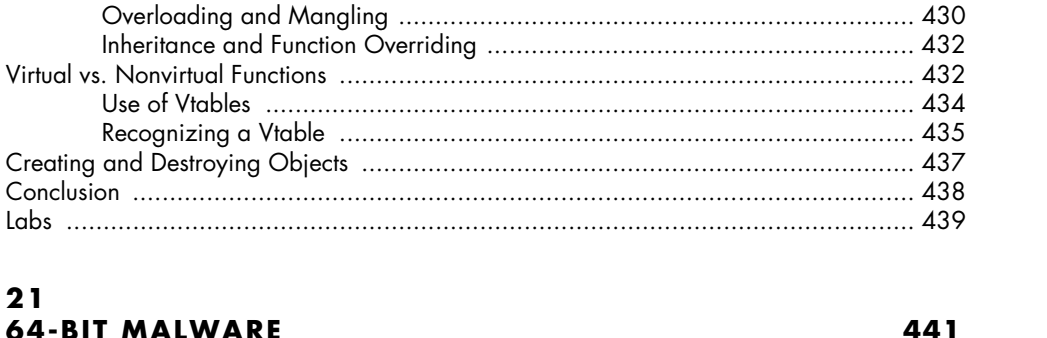

### $21$ **64-BIT MALWARE** Why 64-Rit Mahyare?

C++ ANALYSIS

Virtual vs. Nonvirtual

20

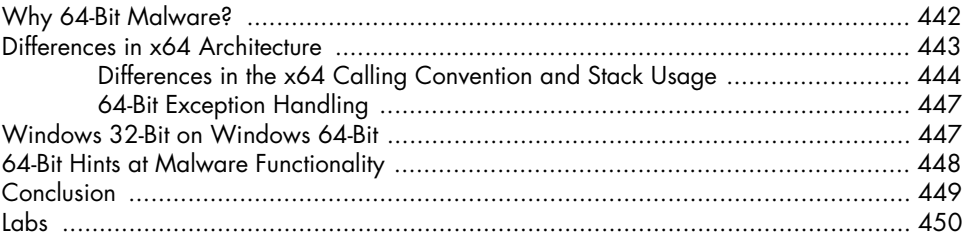

### A **IMPORTANT WINDOWS FUNCTIONS**

### B **TOOLS FOR MALWARE ANALYSIS**

Contents in Detail XVII

453

465

427

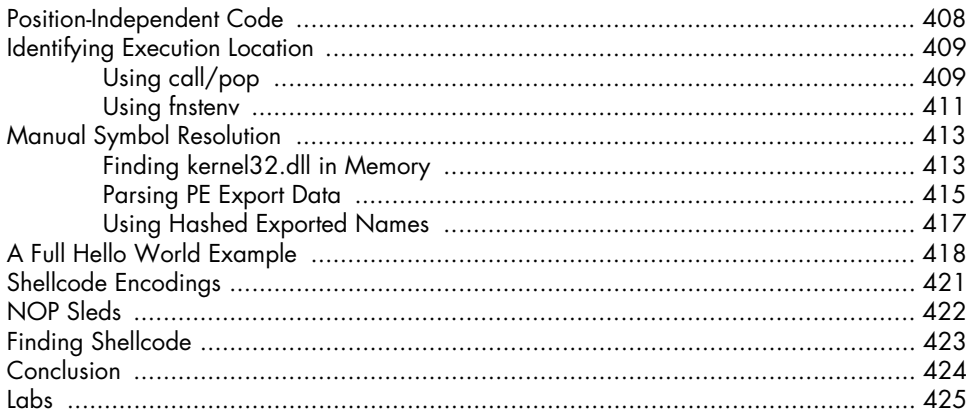

# C<br>SOLUTIONS TO LABS

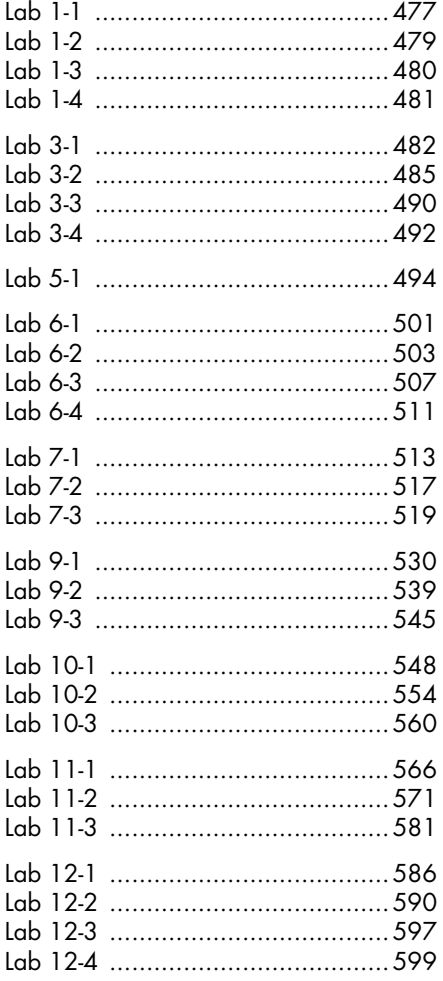

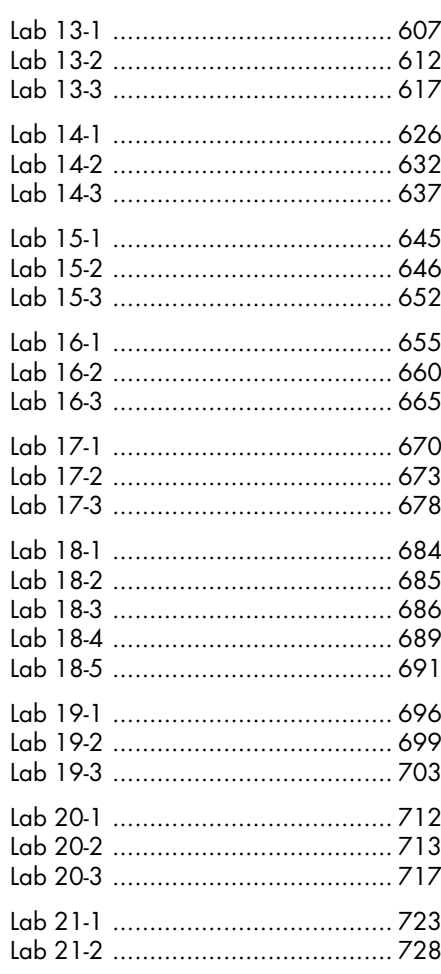

### **INDEX**